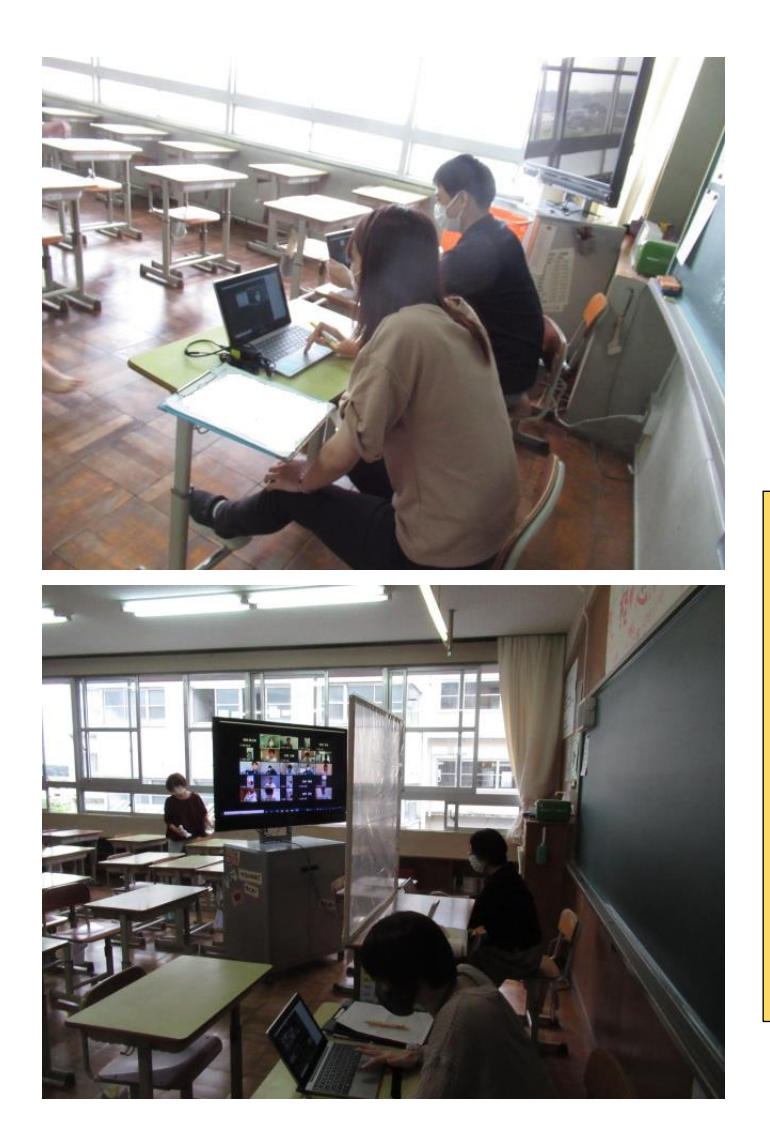

Zoom やロイロノートを使っ て、生徒とのやりとりをしてい ます。 生徒たちは操作にも慣れて、ス ムーズに使えるようになってき ました。